**Le "Smart Energy Management" la solution pour réduire votre facture d'électricité**

## **Augmenter votre auto consommation**

Le cout de l'énergie est en constante augmentation. Afin de réduire sa facture d'électricité il devient essentiel d'installer un système photovoltaïque en auto consommation. De plus, les pays, qui ont jusqu'à présent soutenus la transition énergétique, limitent ou n'acceptent plus d'exporter de l'électricité produite par les centrales photovoltaïques. Sans un système intelligent de gestion de l'énergie électrique, la pose de centrales photovoltaïques est donc impossible (si nous n'avons plus le droit d'exporter notre production sur le réseau électrique ou si celle-ci est limitée).

SolarEdge avec le "Smart Energy Management" a développé une option de limitation de l'exportation, intégrée dans le logiciel intégré dans l'onduleur, qui va permettre d'ajuster dynamiquement la production photovoltaïque. Cette option permet de maximiser l'auto consommation lorsque la production PV est importante, tout en limitant l'exportation sur le réseau quand la production PV est faible.

## **SolarEdge : Respecter la limitation d'exportation**

- L'option de limitation est intégrée dans le logiciel embarqué de l'onduleur Ajout d'un simple compteur électrique.
- Temps de réponse très court assure, même en cas de changement brusque dans sa consommation, le respect de la limitation imposée par le réseau électrique.
- Fonction sécuritaire conçue pour garantir le respect de la limitation imposée par le réseau électrique, même en cas de panne du système.

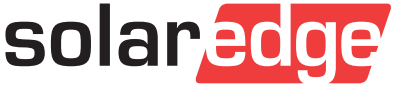

# **L'onduleur SolarEdge: Le gestionnaire de votre énergie électrique**

- La limitation est configurée directement dans l'onduleur.
- Dans un système avec multi-onduleurs, un onduleur va être utilisé comme maitre.

#### **Le compteur électrique:**

- L'onduleur communique avec un compteur  $\mathbf{I}$ électrique installé soit sur le réseau électrique ou soit sur le tableau électrique.
- L'onduleur respecte la limitation avec la tolérance de lecture du compteur électrique.

### **Exemple d'utilisation:**

Cet exemple simule une installation de 6KWc avec une limite d'exportation nulle.

- Tous les onduleurs installées peuvent être mis à jour afin d'acquérir la fonction de limitation.
- Deux types de compteur électrique peuvent etre installés:  $\mathbf{r}$ 
	- Raccordé via RS485 disponible chez SolarEdge; Le compteur électrique est relié à l'onduleur maitre via une interface RS485.
	- Un compteur électrique avec une interface S0; Le câble S0 de connexion entre l'onduleur et le compteur électrique est disponible chez SolarEdge.

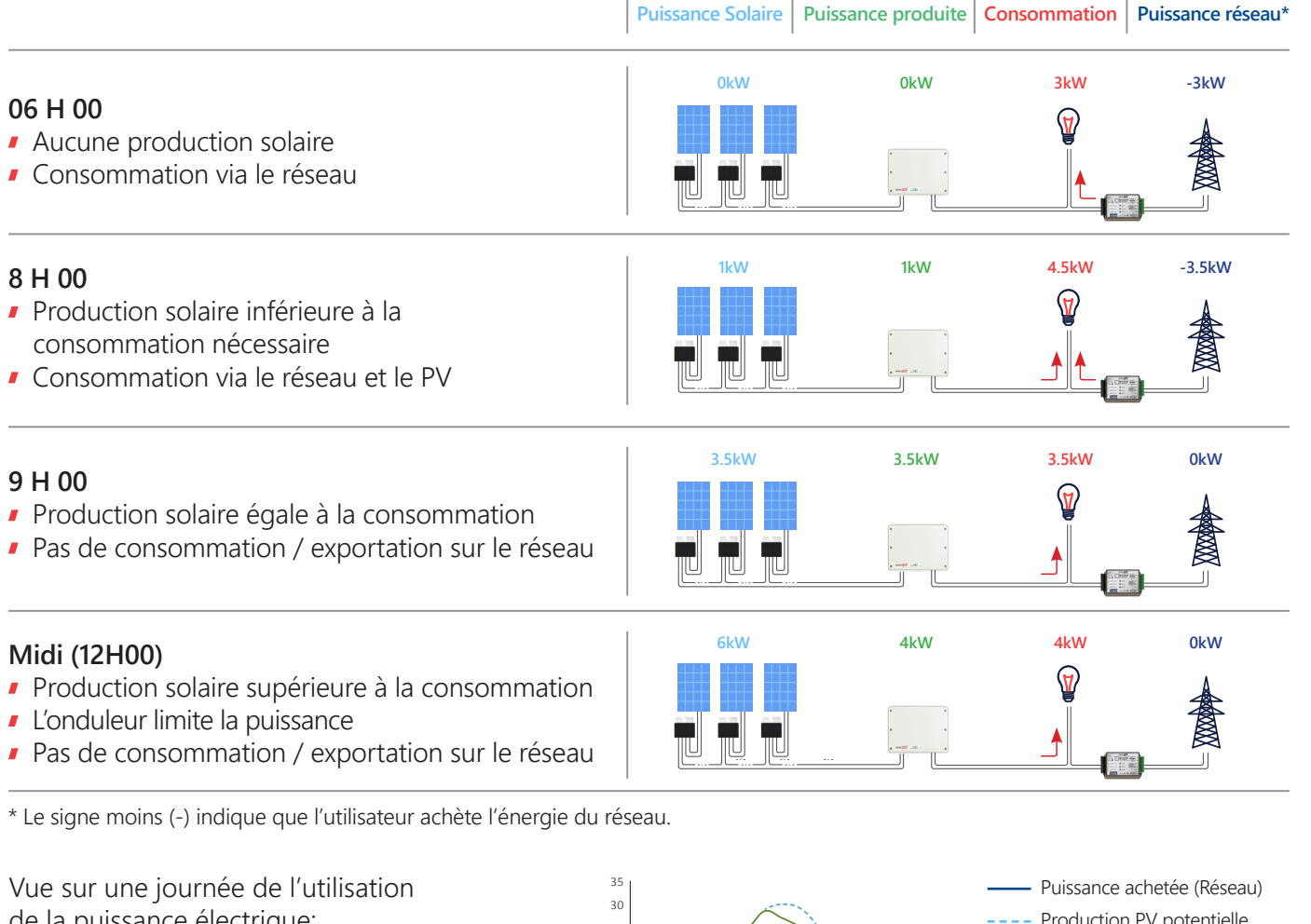

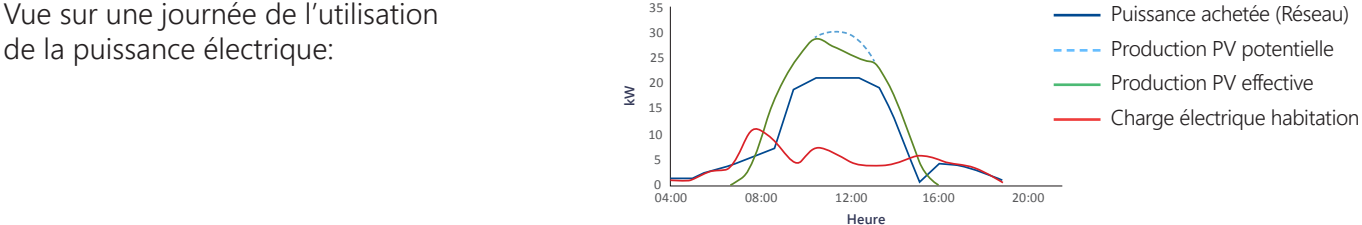

© SolarEdge Technologies, Ltd. Tous droits réservés. Rv: 03/2019/V01/FR © SolarEdge Technologies, Ltd. Tous droits réservés. Rv: 03/2019/V01/FR<br>Sous réserve de modifications sans préavis. Minfo@solaredge.fr sourced Solaredge.com Solaredge.com